## Table des matières

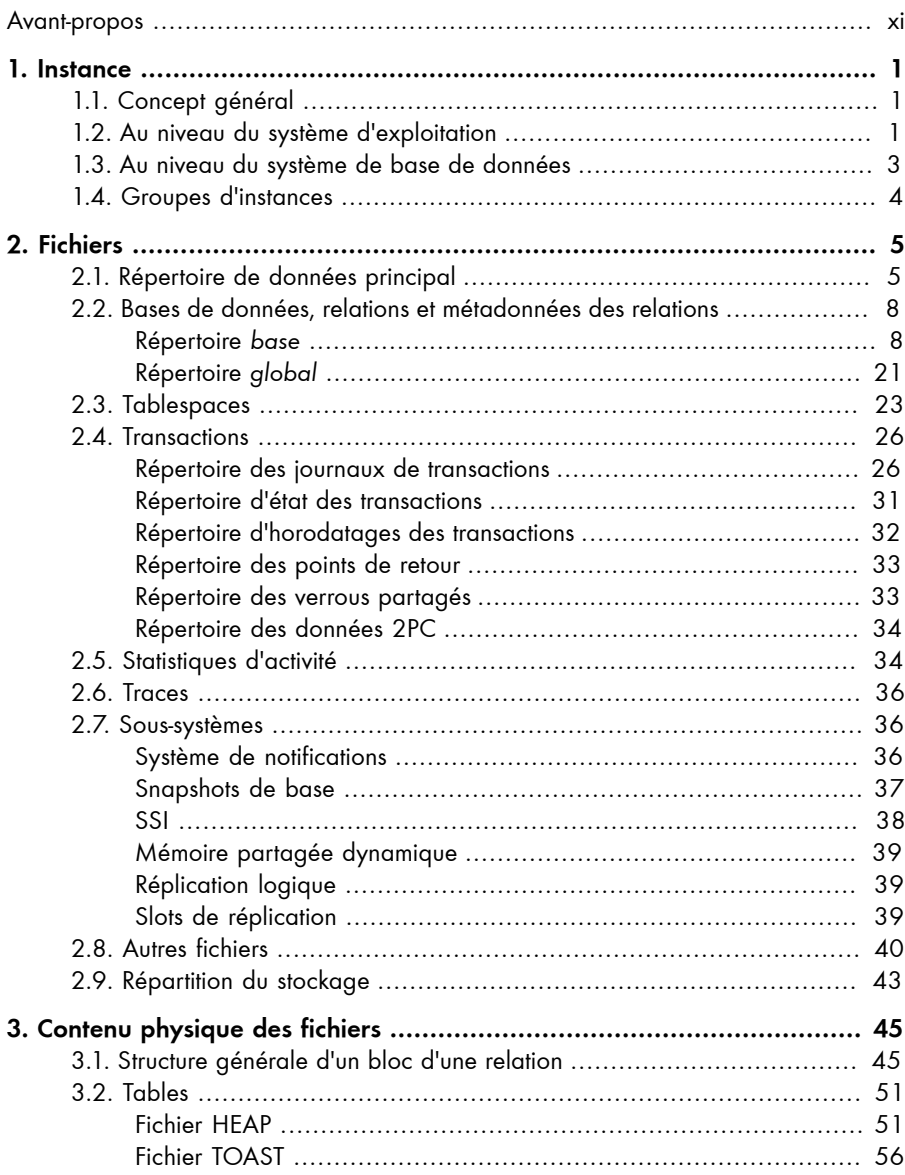

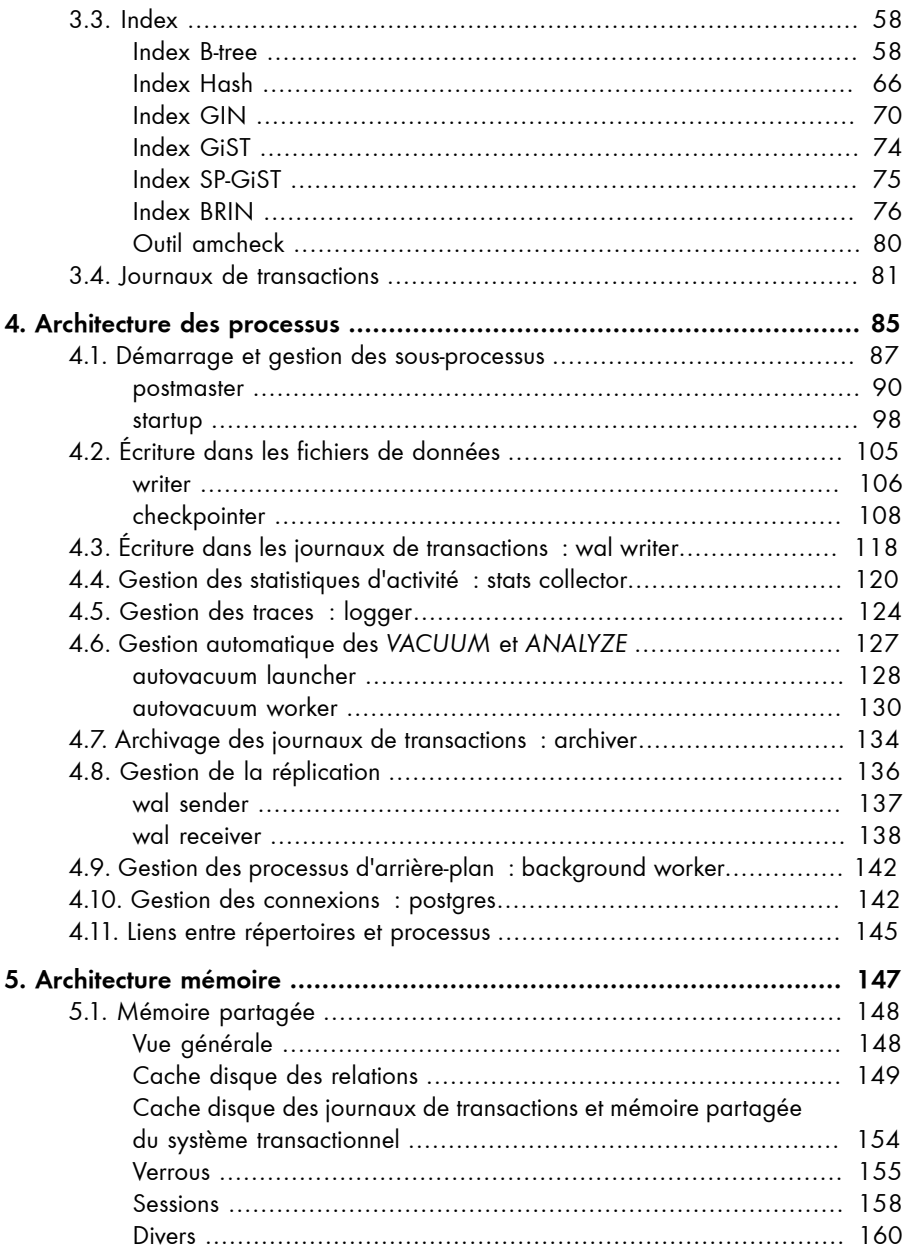

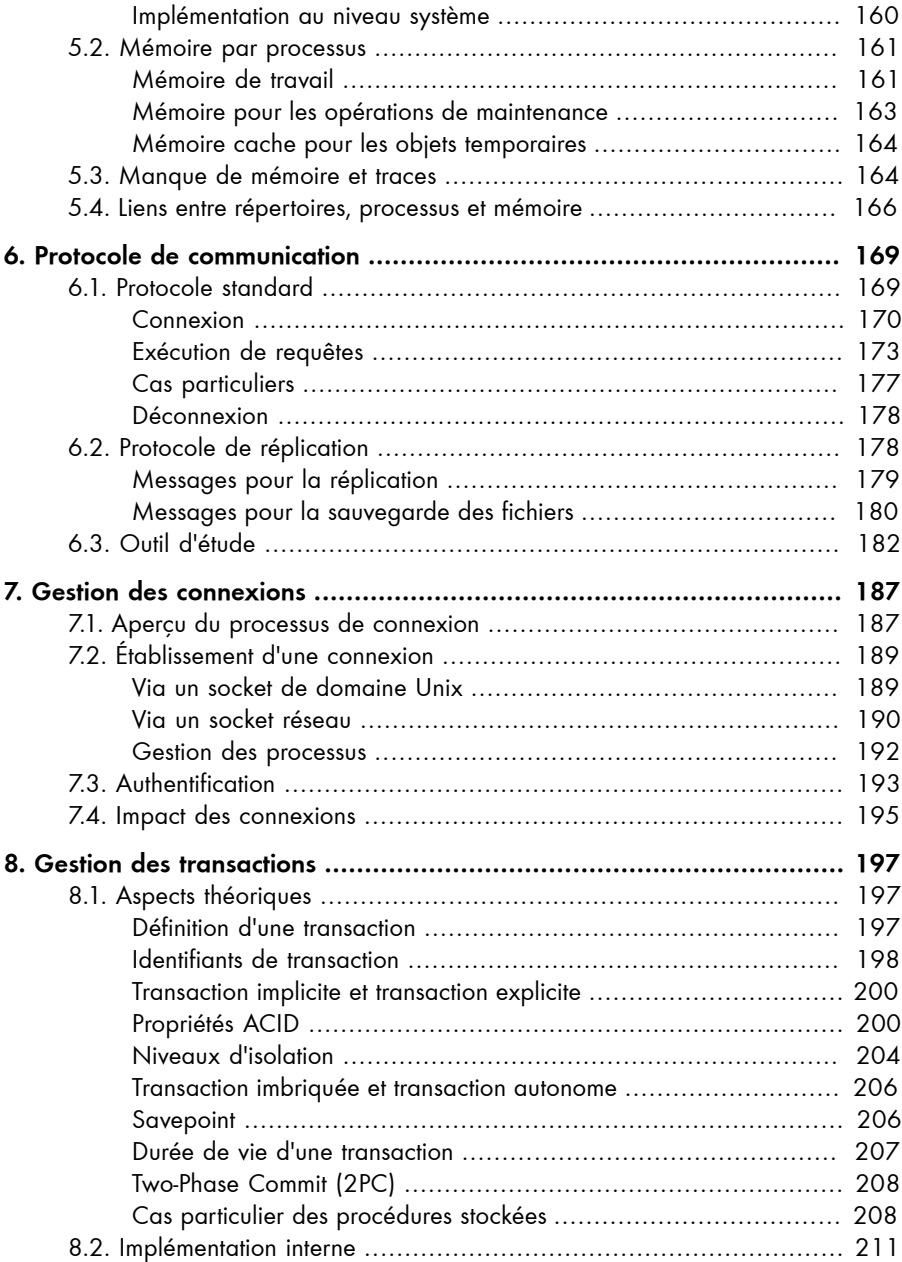

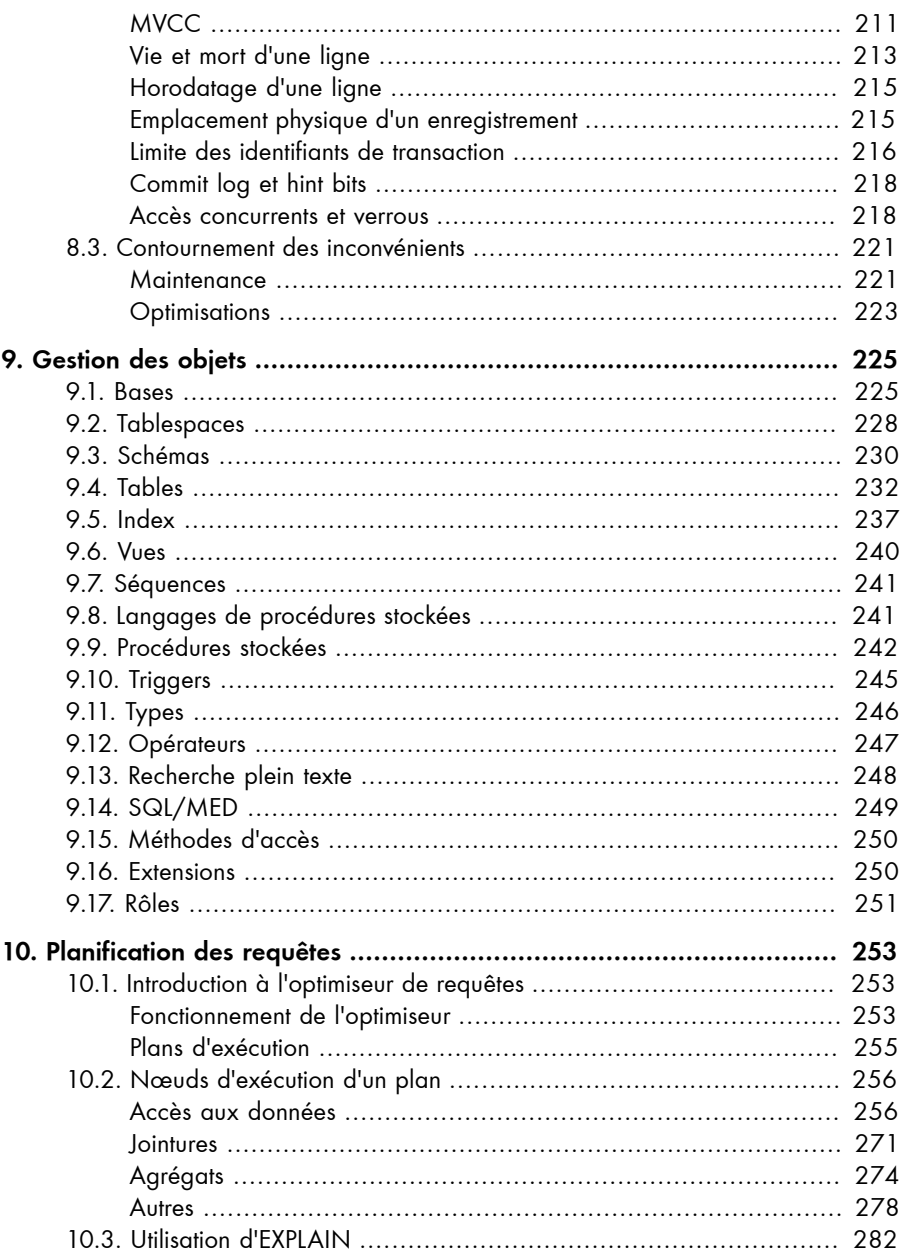

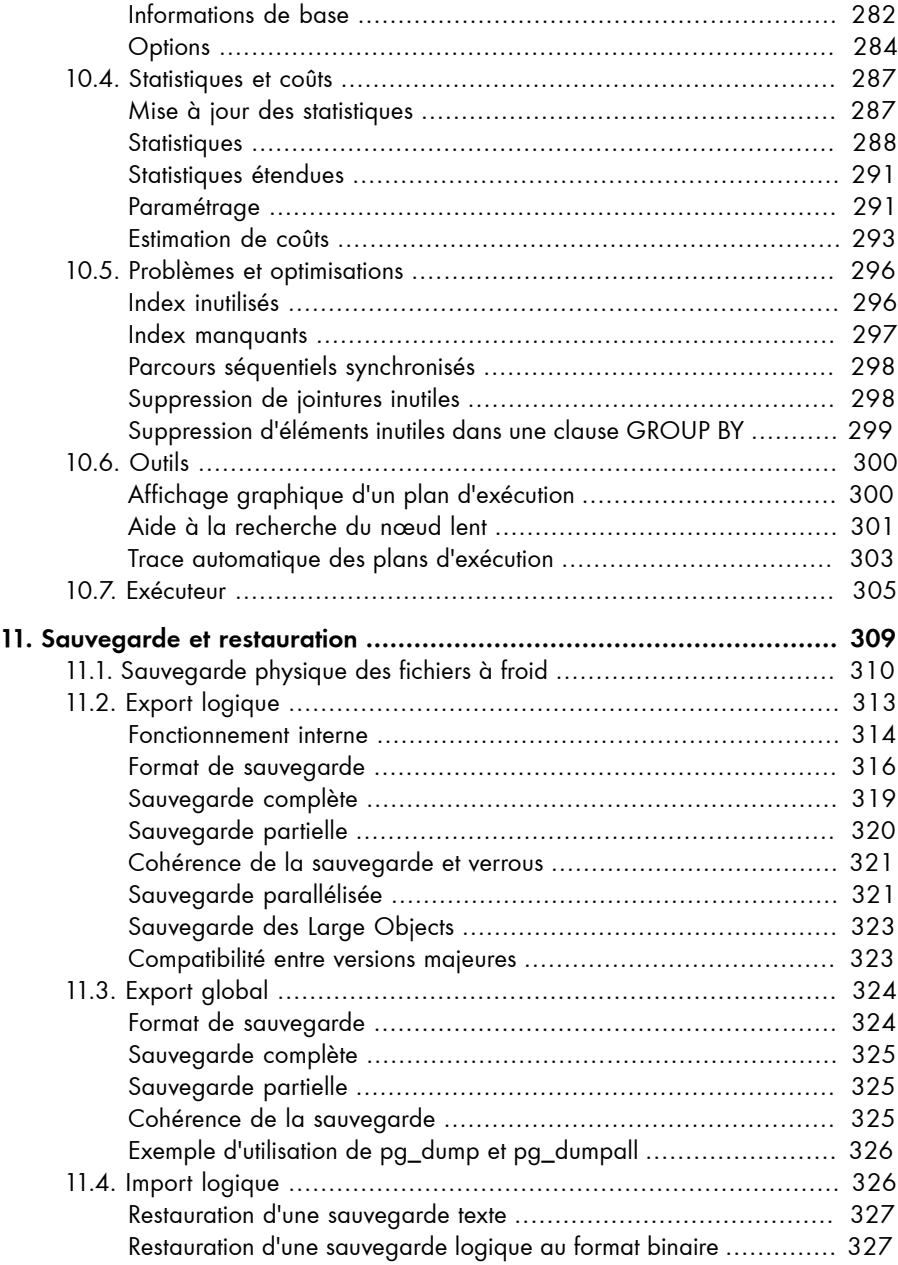

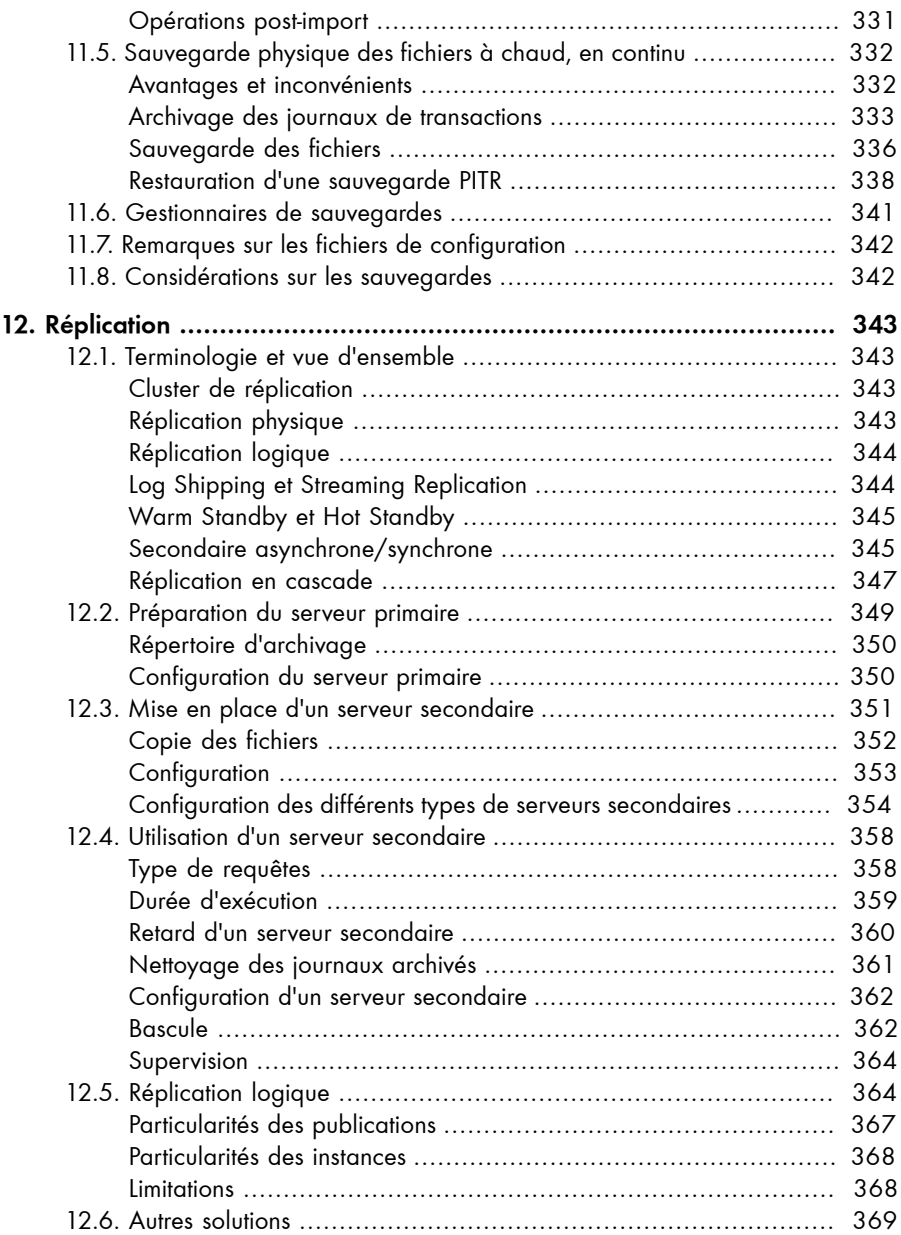

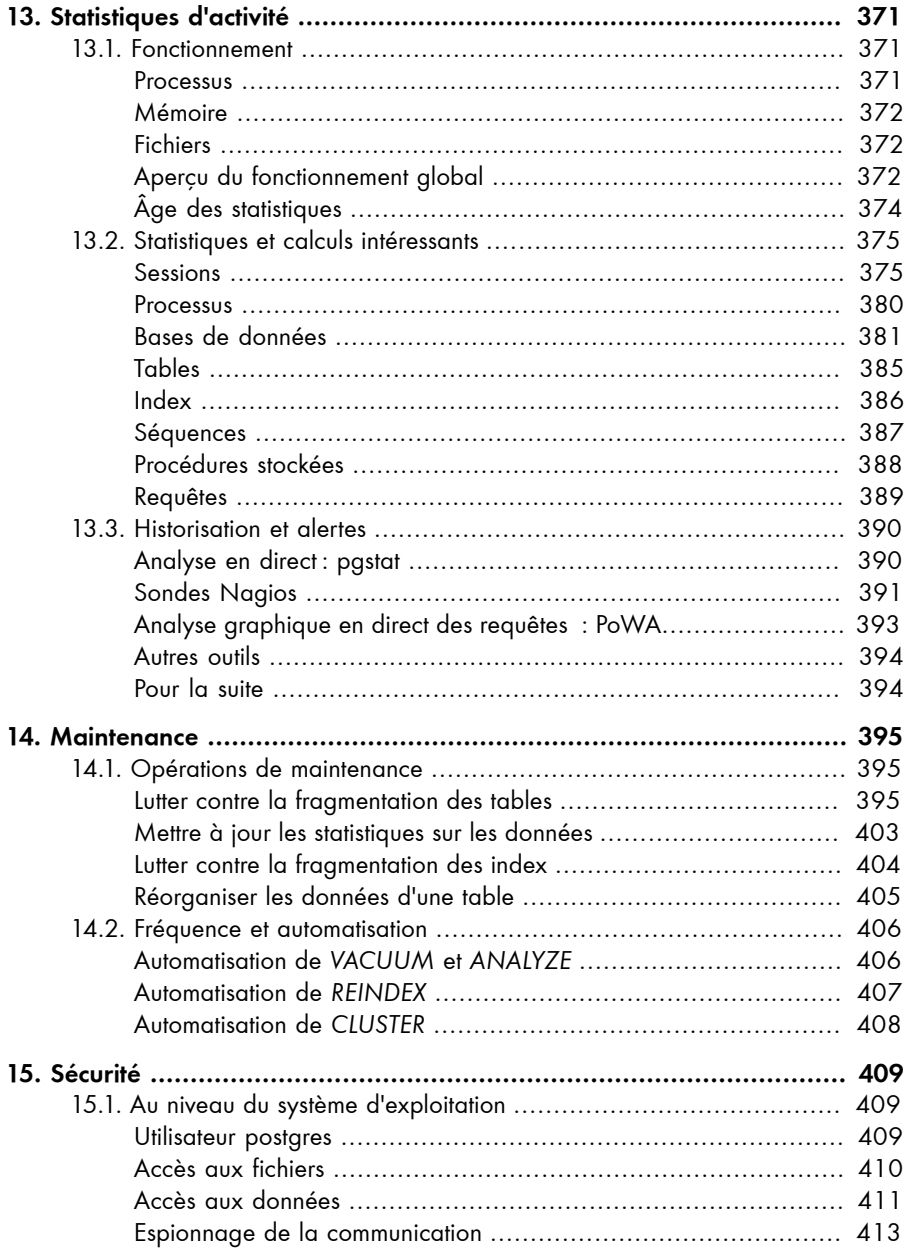

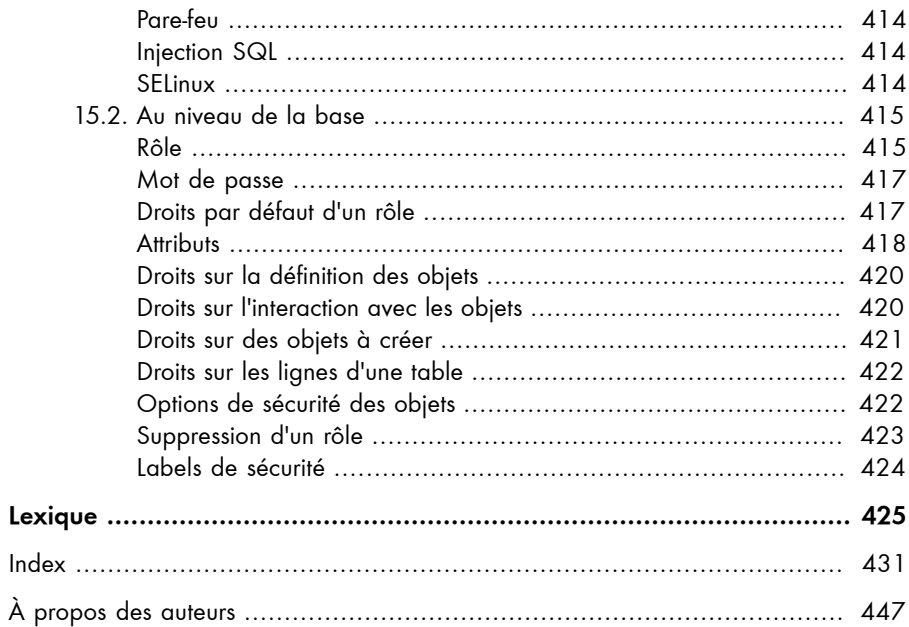